# ABC de diseño

## para una interfaz web

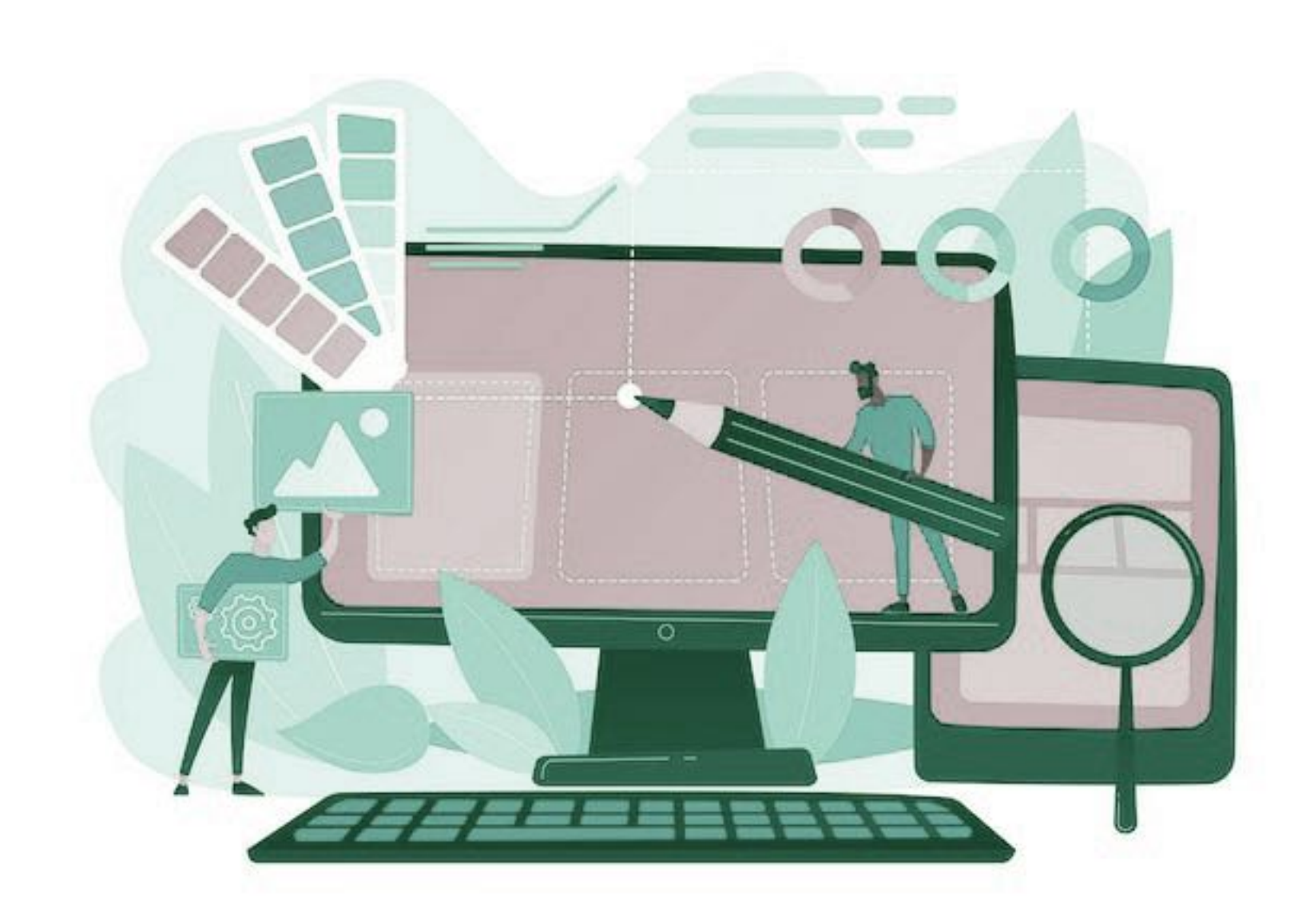

## Elementos estructurales

## Encabezado Bloque de contenido

## Footer Otros elementos

1 2

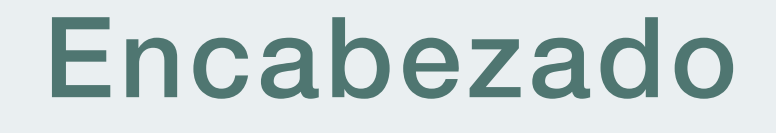

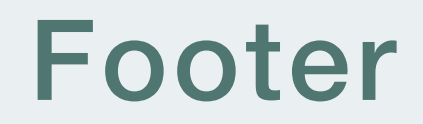

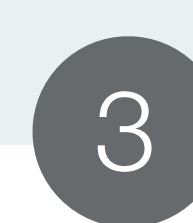

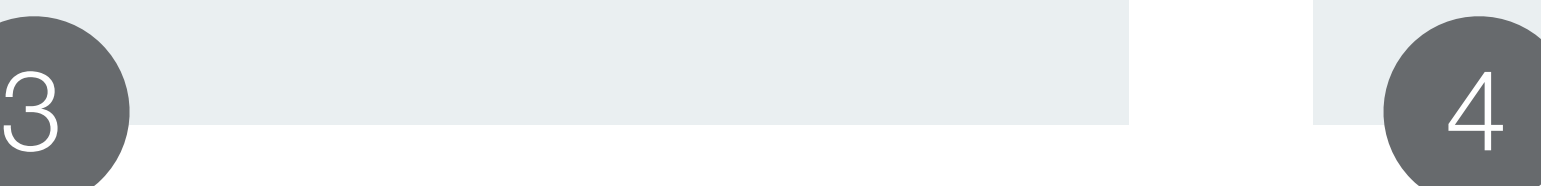

### En general unificados o estandarizados

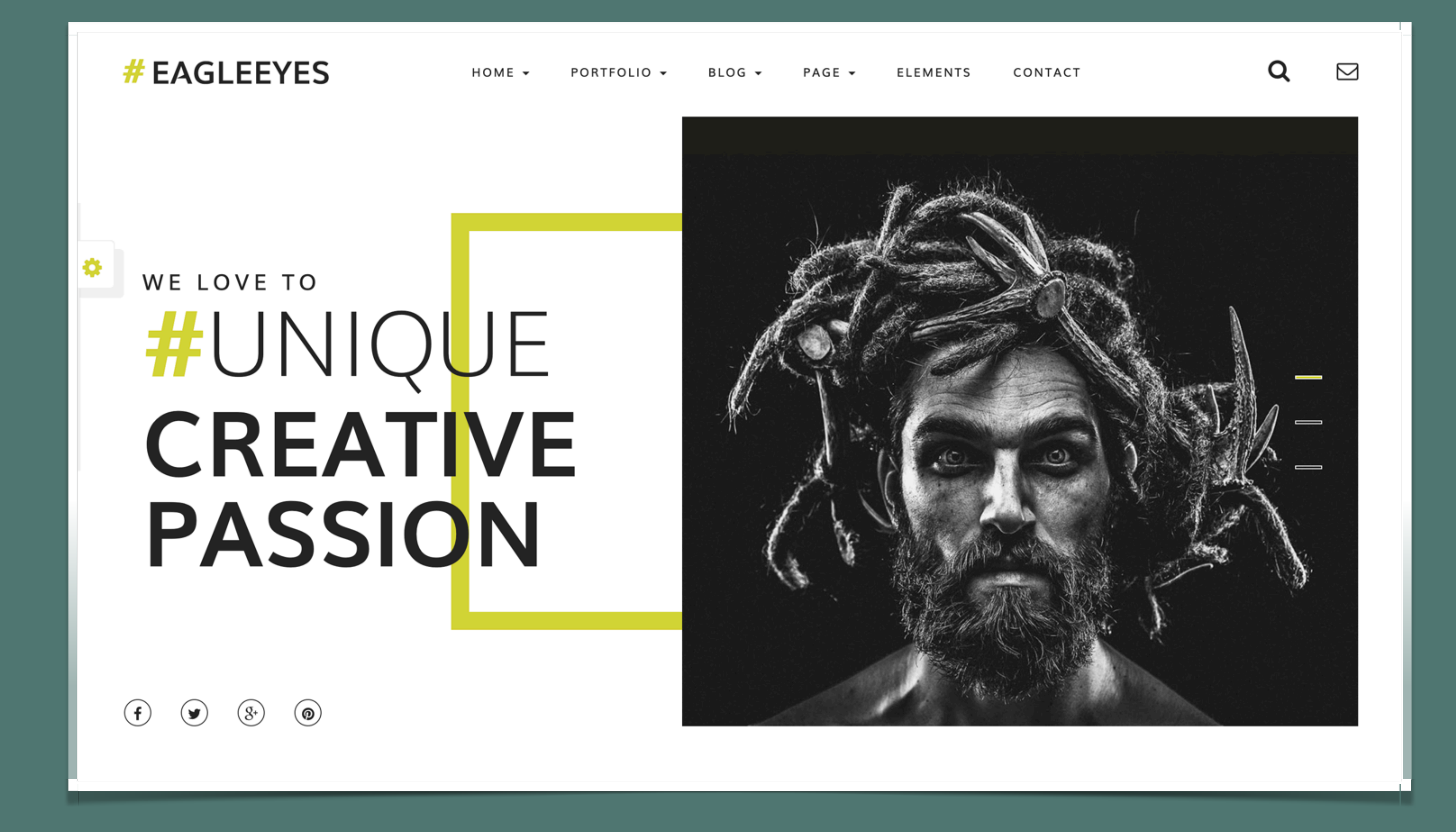

### Encabezado

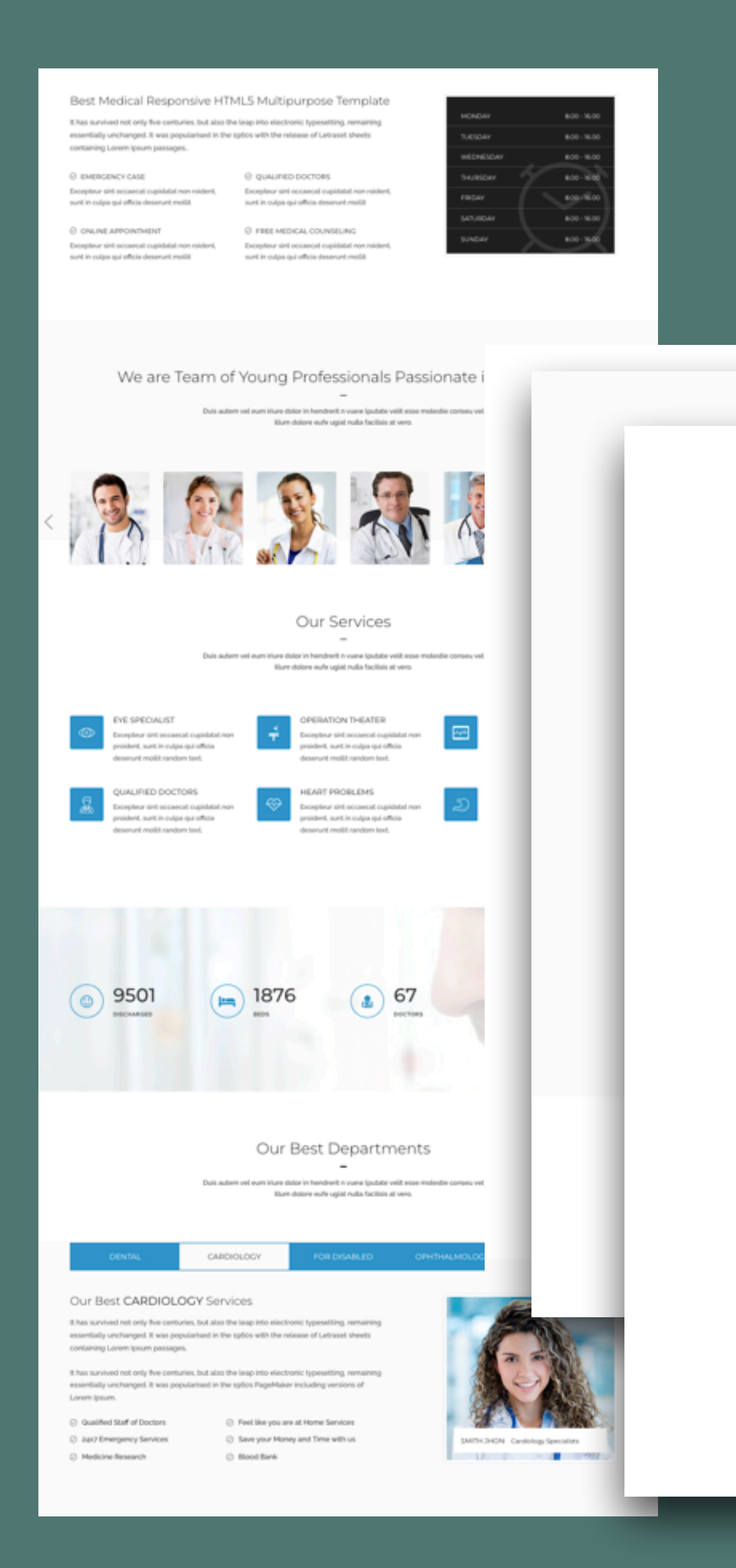

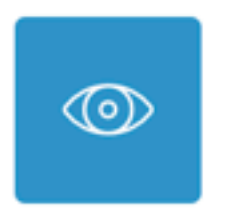

#### **EYE SPECIALIST**

Excepteur sint occaecat cupidatat non proident, sunt in culpa qui officia deserunt mollit random text.

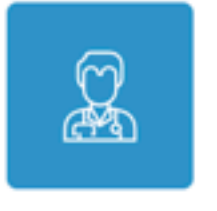

#### **QUALIFIED DOCTORS**

Excepteur sint occaecat cupidatat non proident, sunt in culpa qui officia deserunt mollit random text.

### Bloques de contenido

### **Our Services**

Duis autem vel eum iriure dolor in hendrerit n vuew lputate velit esse molestie conseu vel illum dolore eufe ugiat nulla facilisis at vero.

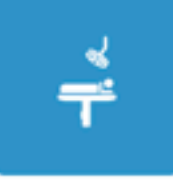

#### **OPERATION THEATER**

Excepteur sint occaecat cupidatat non proident, sunt in culpa qui officia deserunt mollit random text.

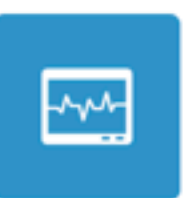

#### **ICU DEPARTMENT**

Excepteur sint occaecat cupidatat non proident, sunt in culpa qui officia deserunt mollit random text.

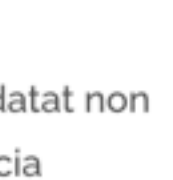

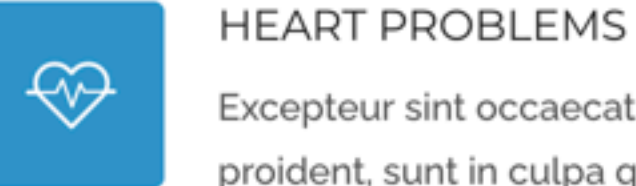

Excepteur sint occaecat cupidatat non proident, sunt in culpa qui officia deserunt mollit random text.

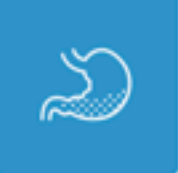

#### STOMACH PROBLEMS

Excepteur sint occaecat cupidatat non proident, sunt in culpa qui officia deserunt mollit random text.

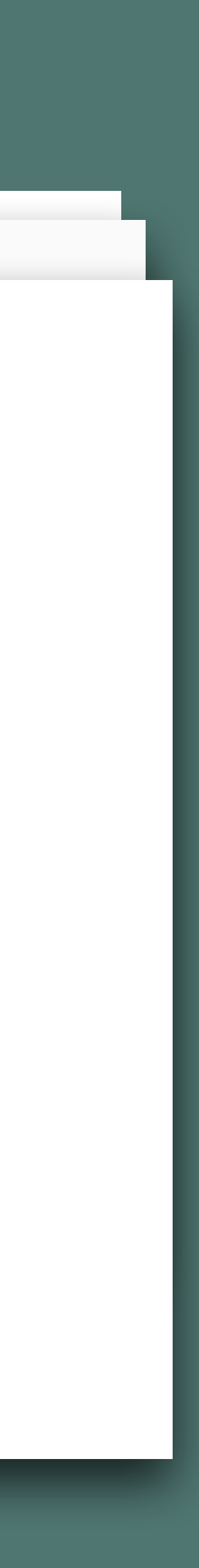

### Call to action / descanso visual

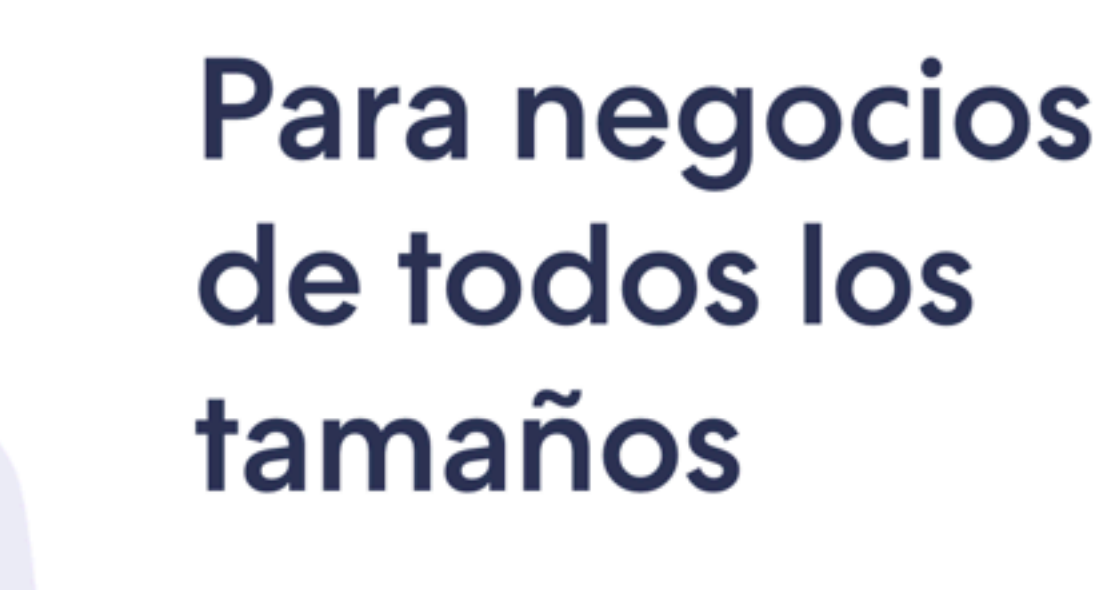

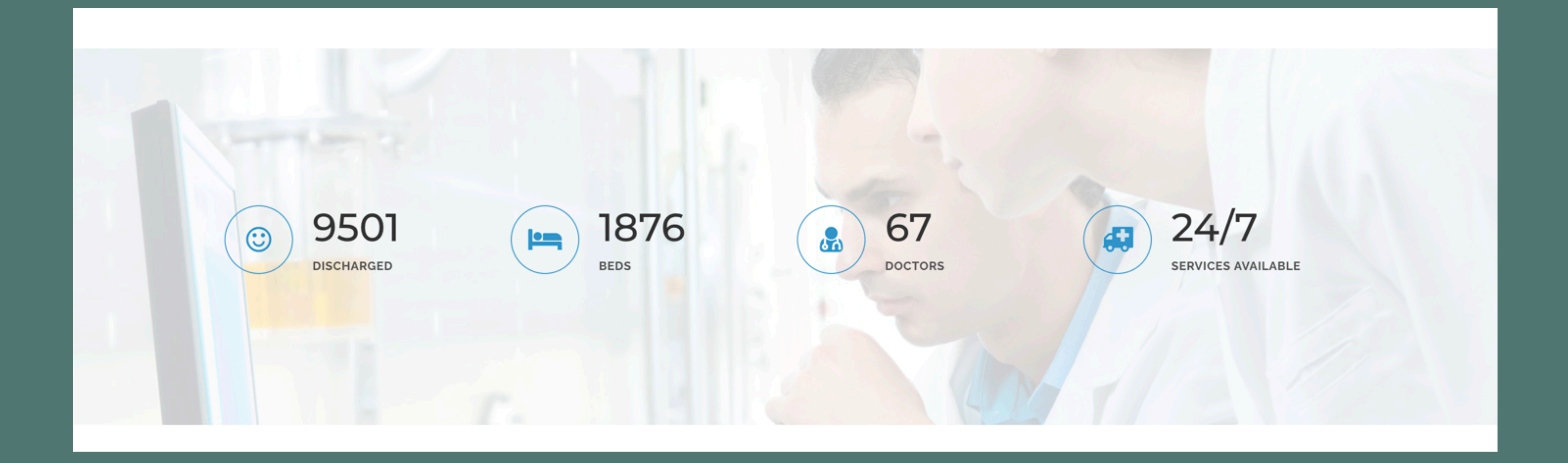

Emprendedores, pymes y grandes negocios. En Tiendanube tenemos funcionalidades y asesoría específica para cada uno de ellos. ¡Hablemos sobre el futuro de tu marca!

Comienza tu prueba gratis por 30 días

1. Trade-in values vary. Extra trade-in values apply only to Apple Watch Series 6, SE, Series 5, Series 4, Series 3, Series 2, and require purchase of a new Apple Watch, subject to availability and limits. Must be at least 18 years old. Apple or its trade-in partners reserve the right to refuse or limit any trade-in transaction for any reason. Instore trade-in requires presentation of a valid, government-issued photo ID (local law may require saving this information). Sales tax may be assessed on full value of new Apple Watch. Additional terms from Apple or Apple's trade-in partners may apply.

Apple TV+ is \$4.99/month after free trial. One subscription per Family Sharing group. Offer good for 3 months after eligible device activation. Plan automatically renews until cancelled. Restrictions and other terms apply.

To access and use all the features of Apple Card, you must add Apple Card to Wallet on an iPhone or iPad with the latest version of iOS or iPadOS. Update to the latest version by going to Settings > General > Software Update. Tap Download and Install.

Available for qualifying applicants in the United States.

Apple Card is issued by Goldman Sachs Bank USA, Salt Lake City Branch.

Learn more about how Apple Card applications are evaluated at support.apple.com/kb/HT209218.

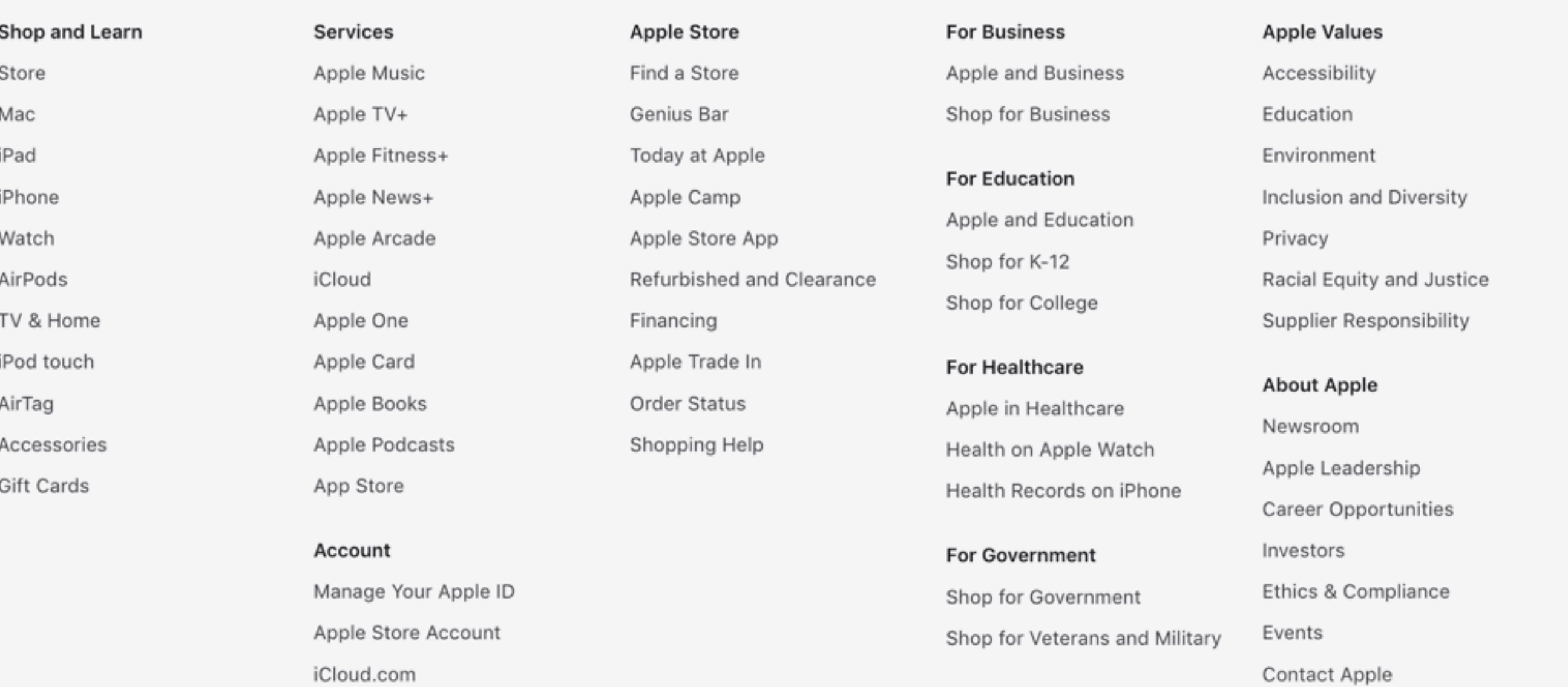

**ICIOUG.COLL** 

More ways to shop: Find an Apple Store or other retailer near you. Or call 1-800-MY-APPLE.

Copyright @ 2022 Apple Inc. All rights reserved. Privacy Policy | Terms of Use | Sales and Refunds | Legal | Site Map

### Footer

United States

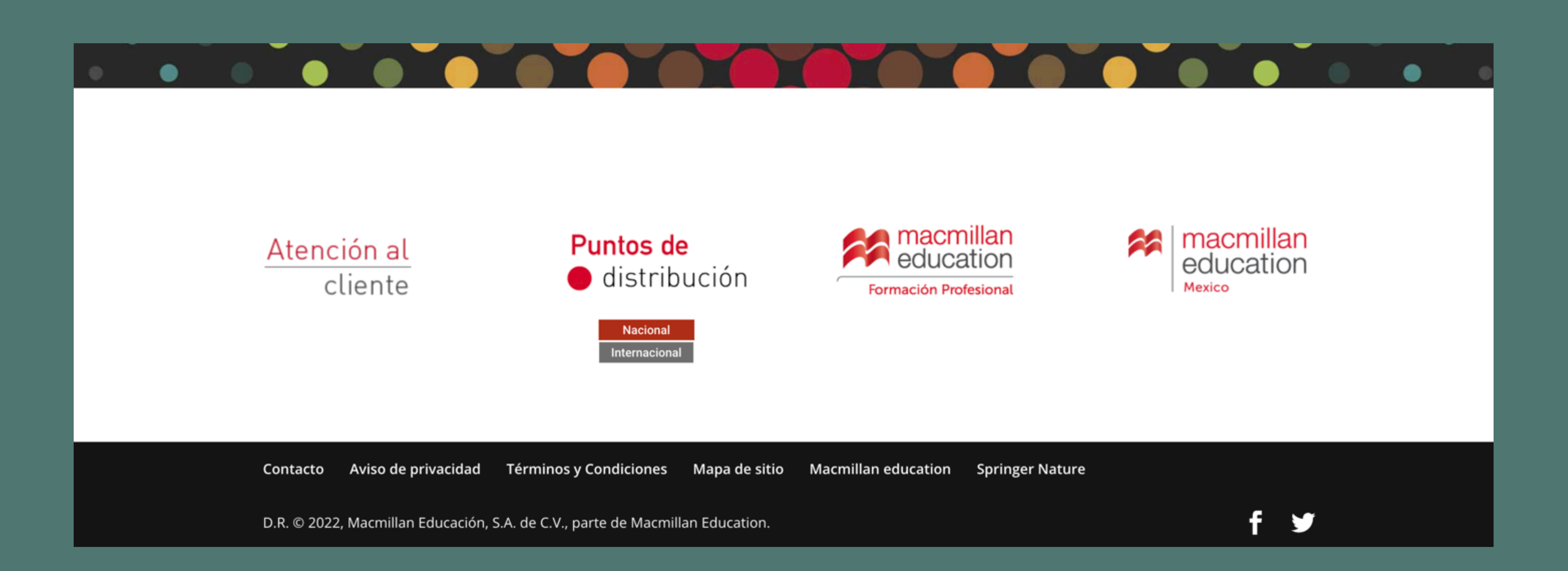

### Footer

### ¡Las reglas se pueden romper!

Pero recuerda que los usuarios al navegar van generando usos y costumbres y con la suma de visitas a sitios aprenden de los significados de cada uno de los signos.

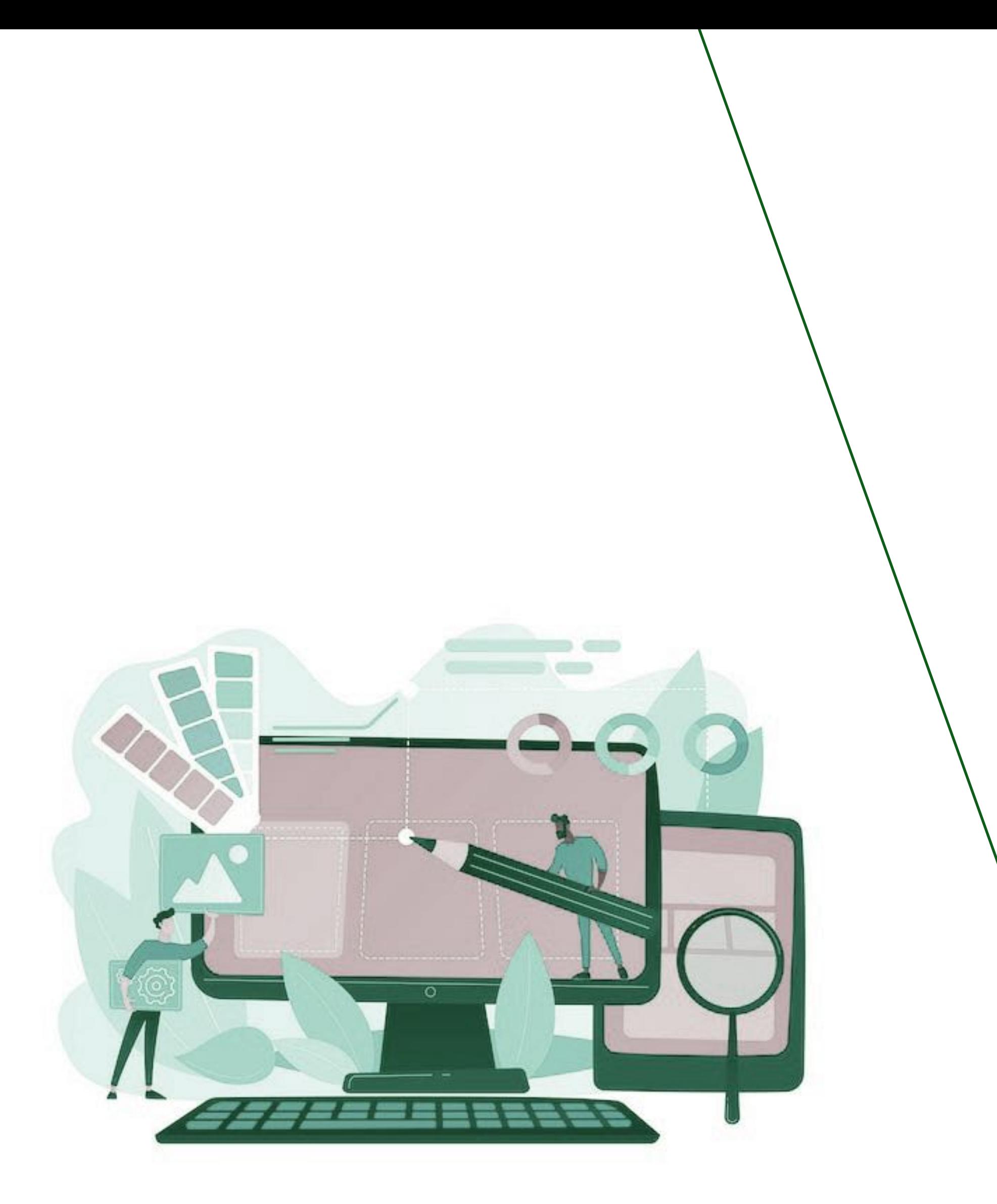

## Definamos reglas

1

## El espacio entre elementos es bueno.

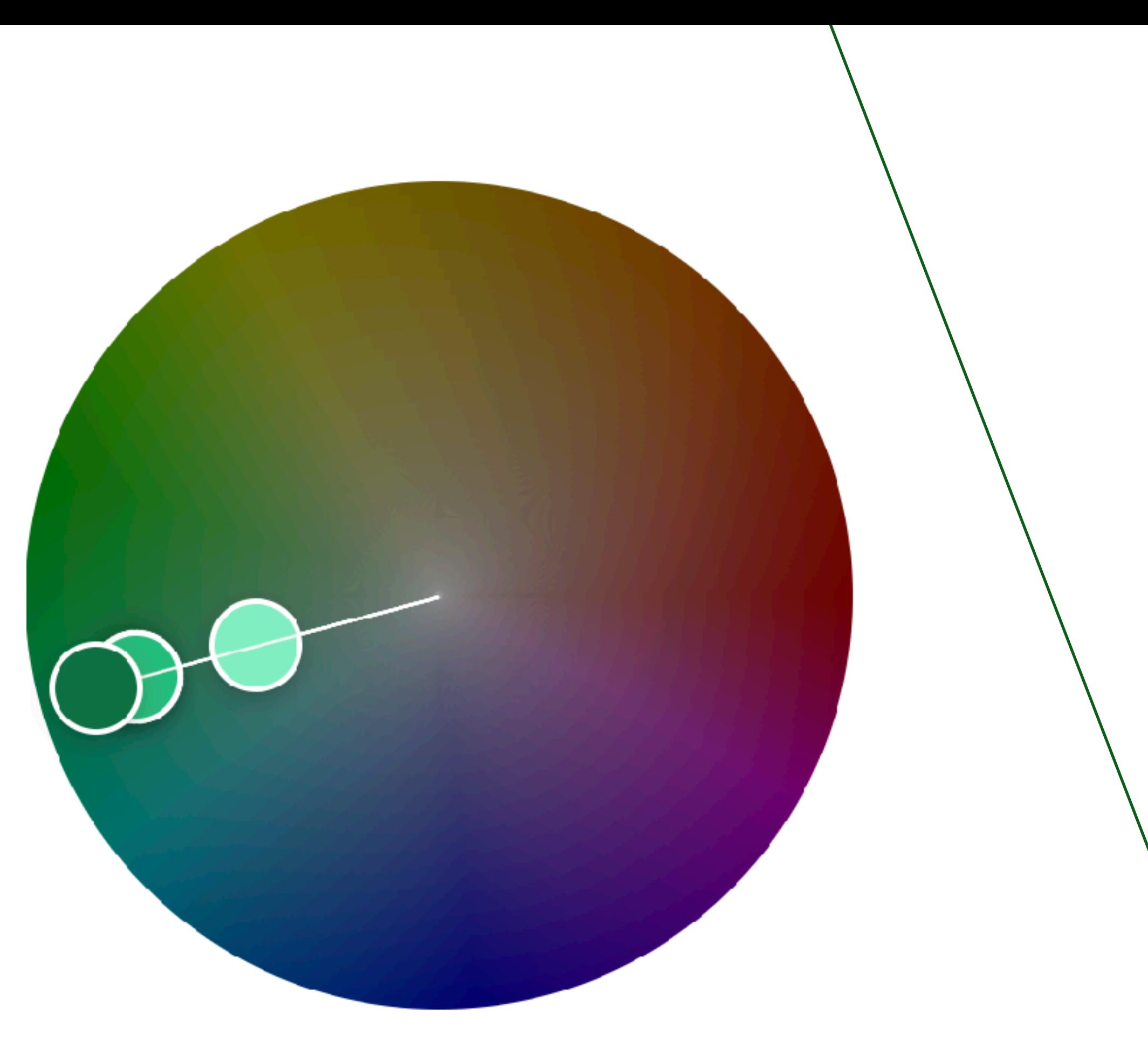

B

 $\subset$ 

 $\mathsf D$ 

## Definamos reglas

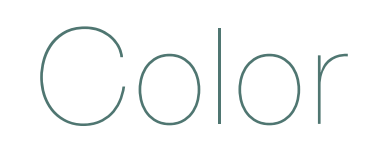

Realizar siempre una paleta de color

- Por lo menos cinco.
- •Define sus funciones

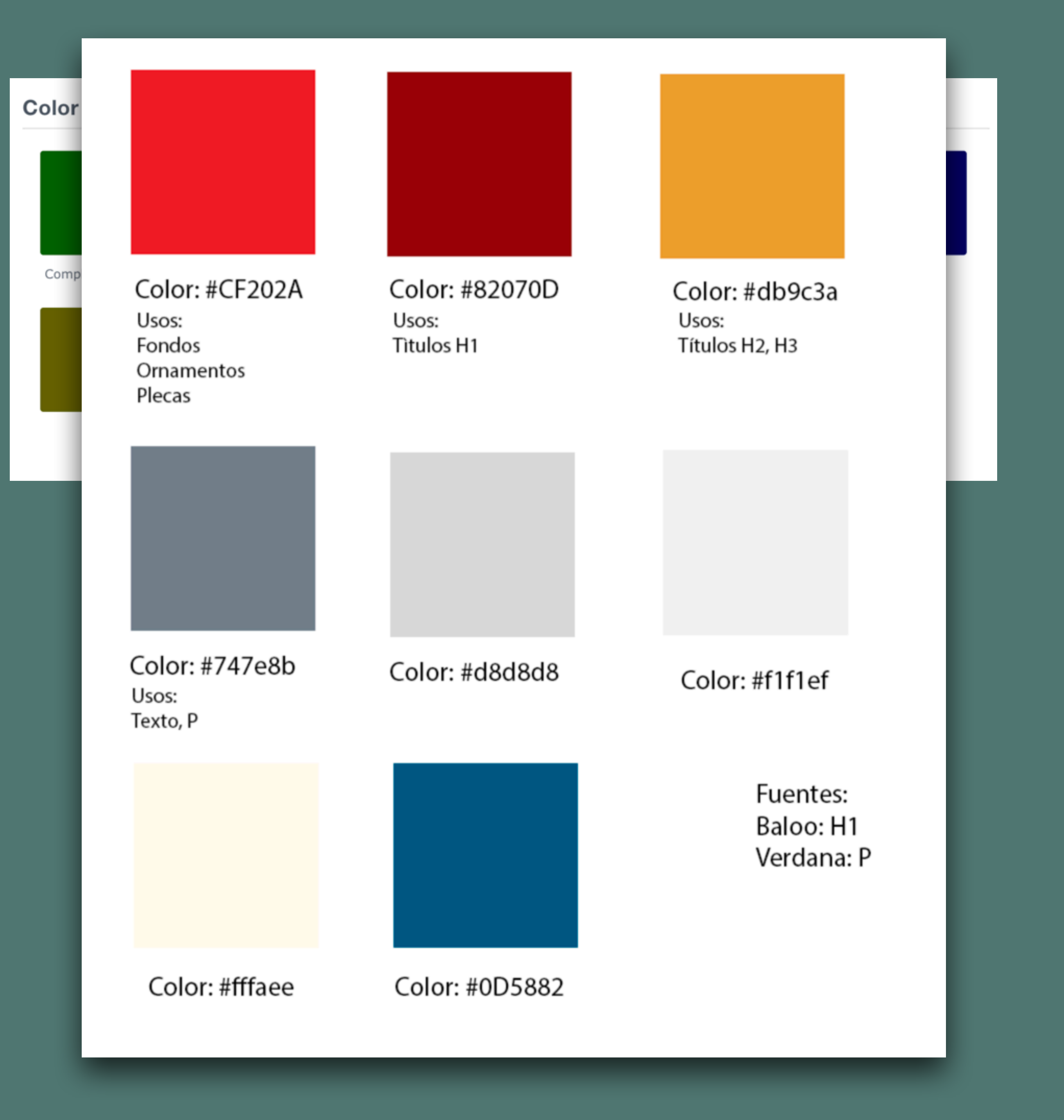

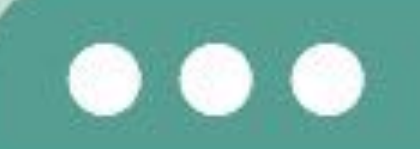

## H1 Title

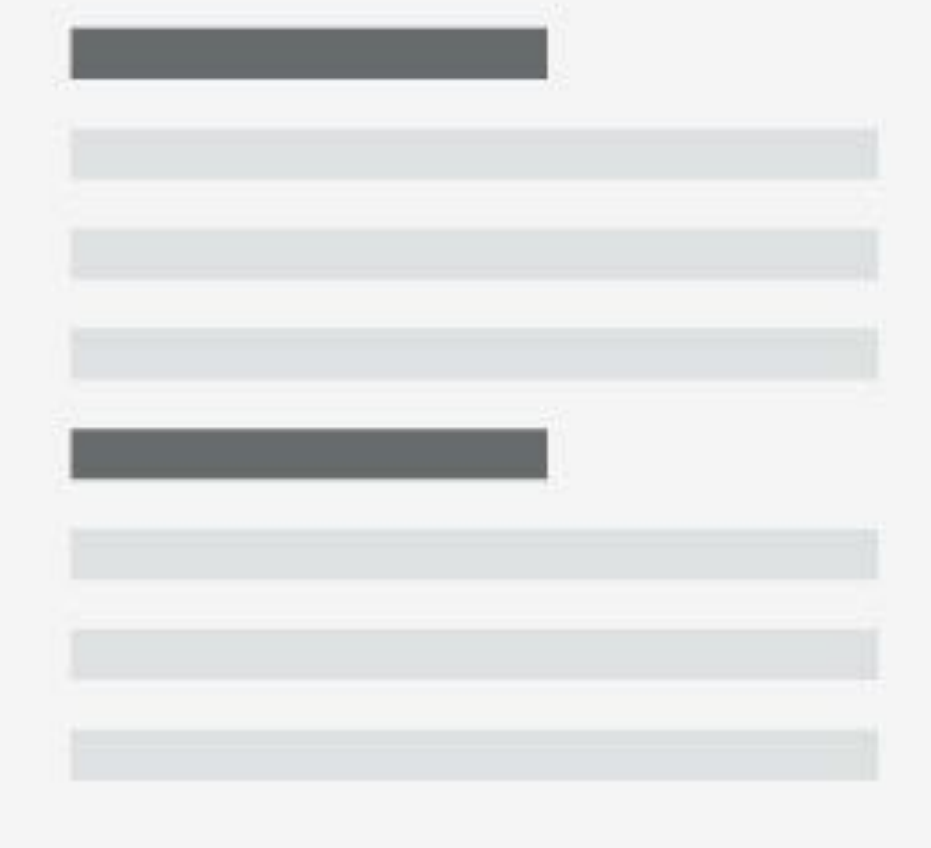

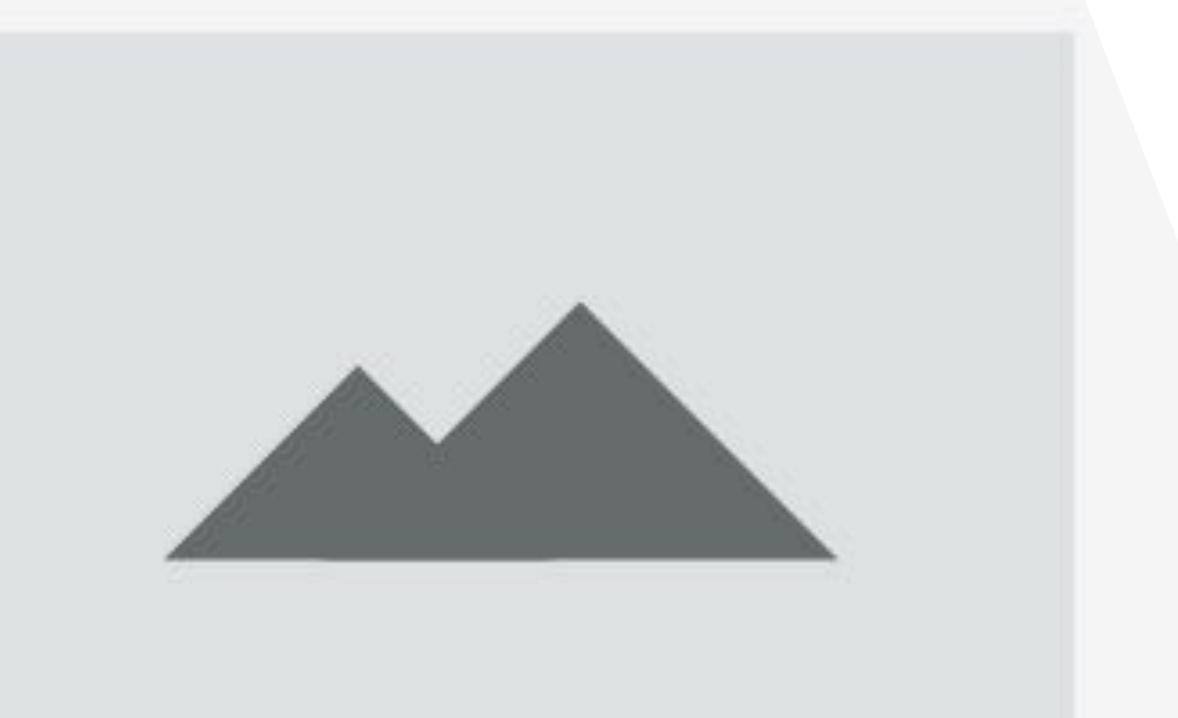

## Definamos reglas

## Encabezados

#### Es usual encontrar algunos exagerados

- •Lo convencional es partir de 24 hasta unos 72 píxeles.
- Es diferente un encabezado de acompañando un párrafo que un encabezado en un banner.

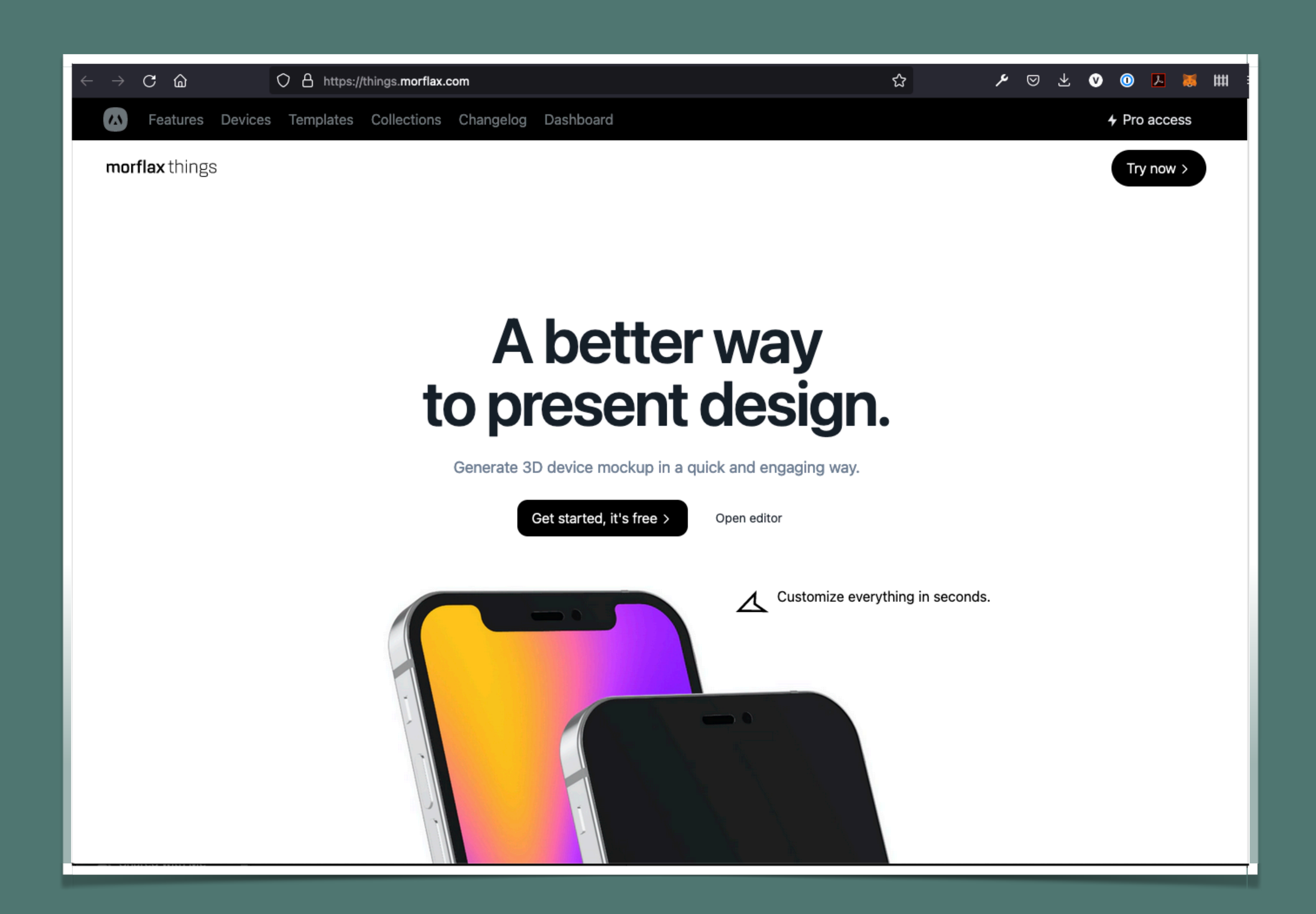

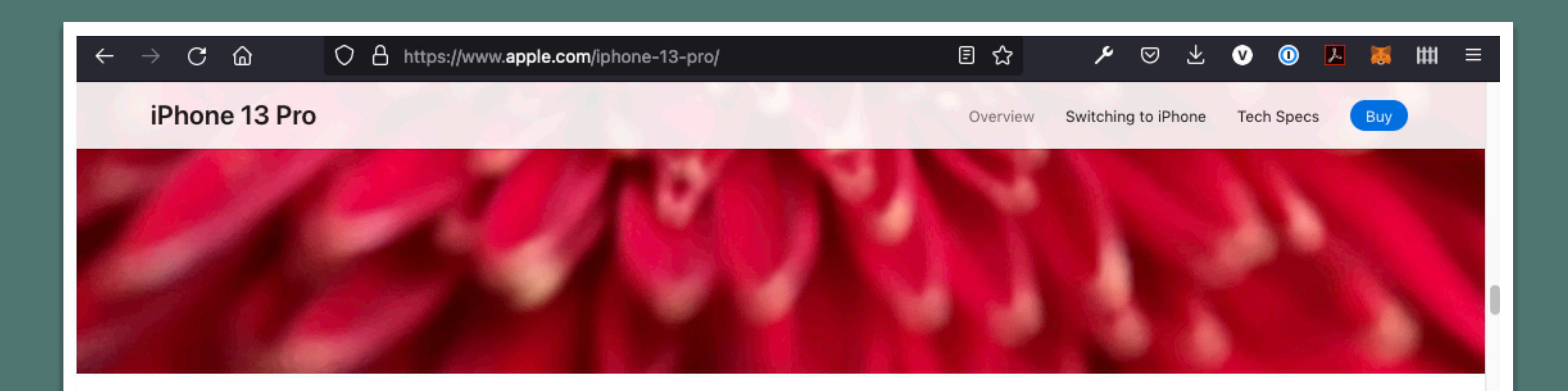

## Whoa.

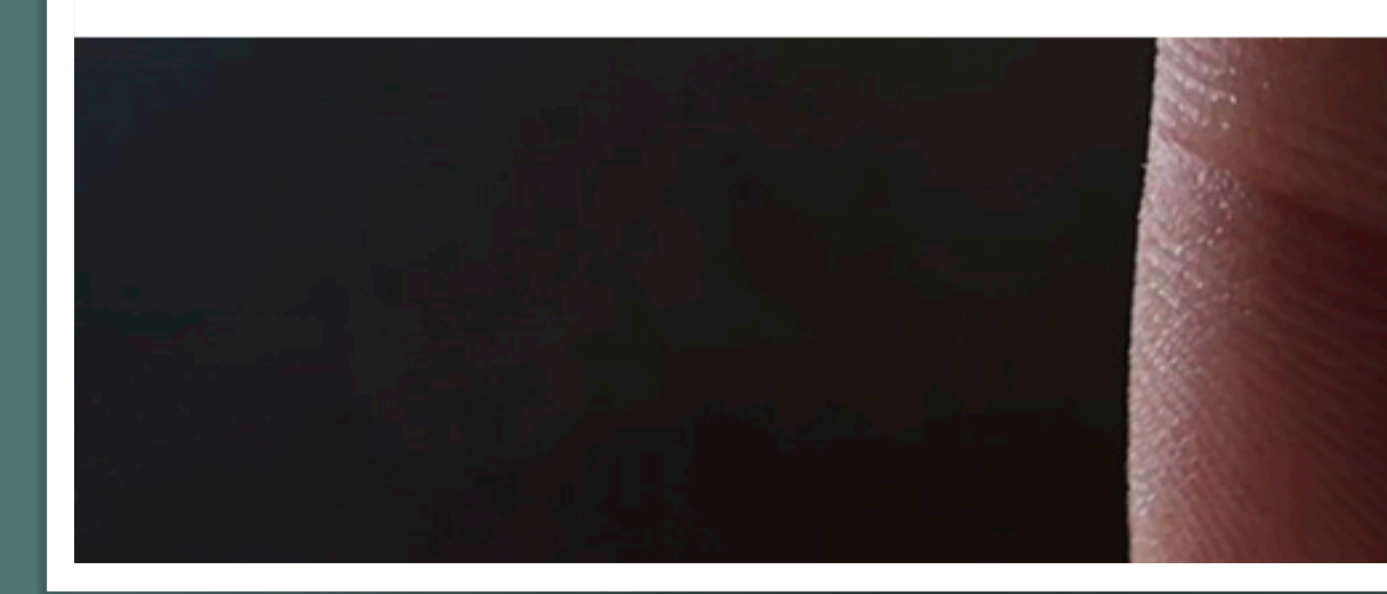

## Macro photography comes to iPhone.

With its redesigned lens and powerful autofocus system, the new Ultra Wide camera can focus at just 2 cm - making even the smallest details seem epic. Transform a leaf into abstract art. Capture a caterpillar's fuzz. Magnify a dewdrop. The beauty of tiny awaits.

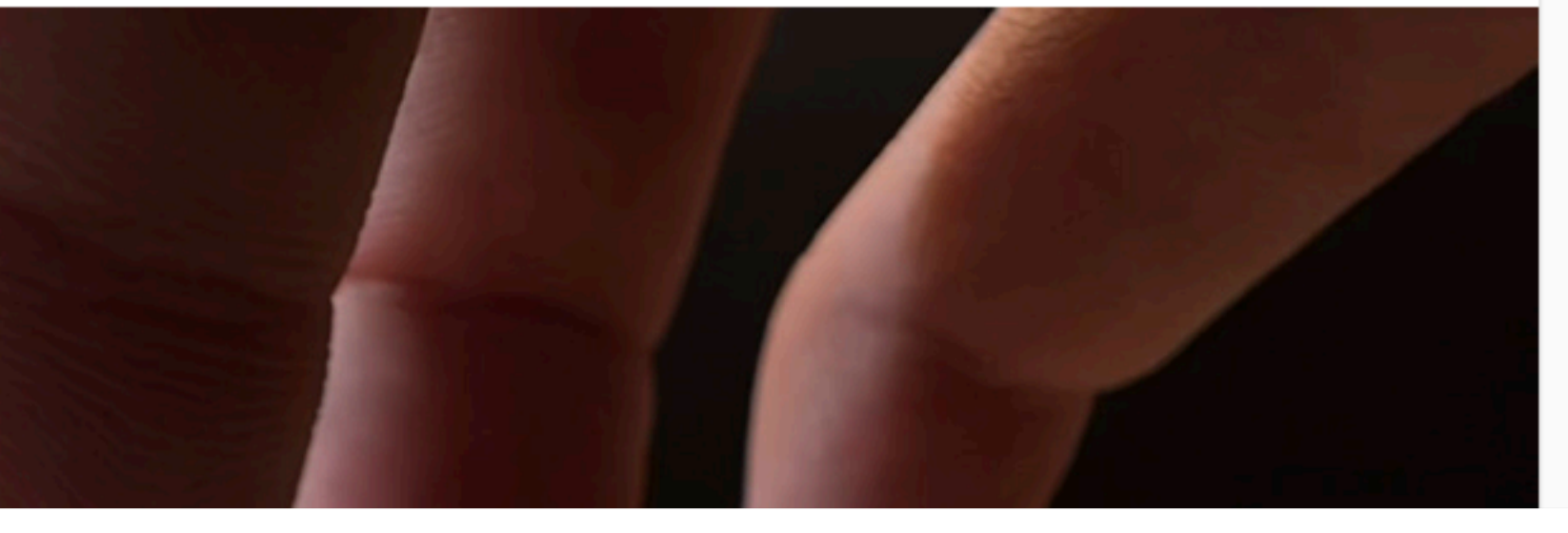

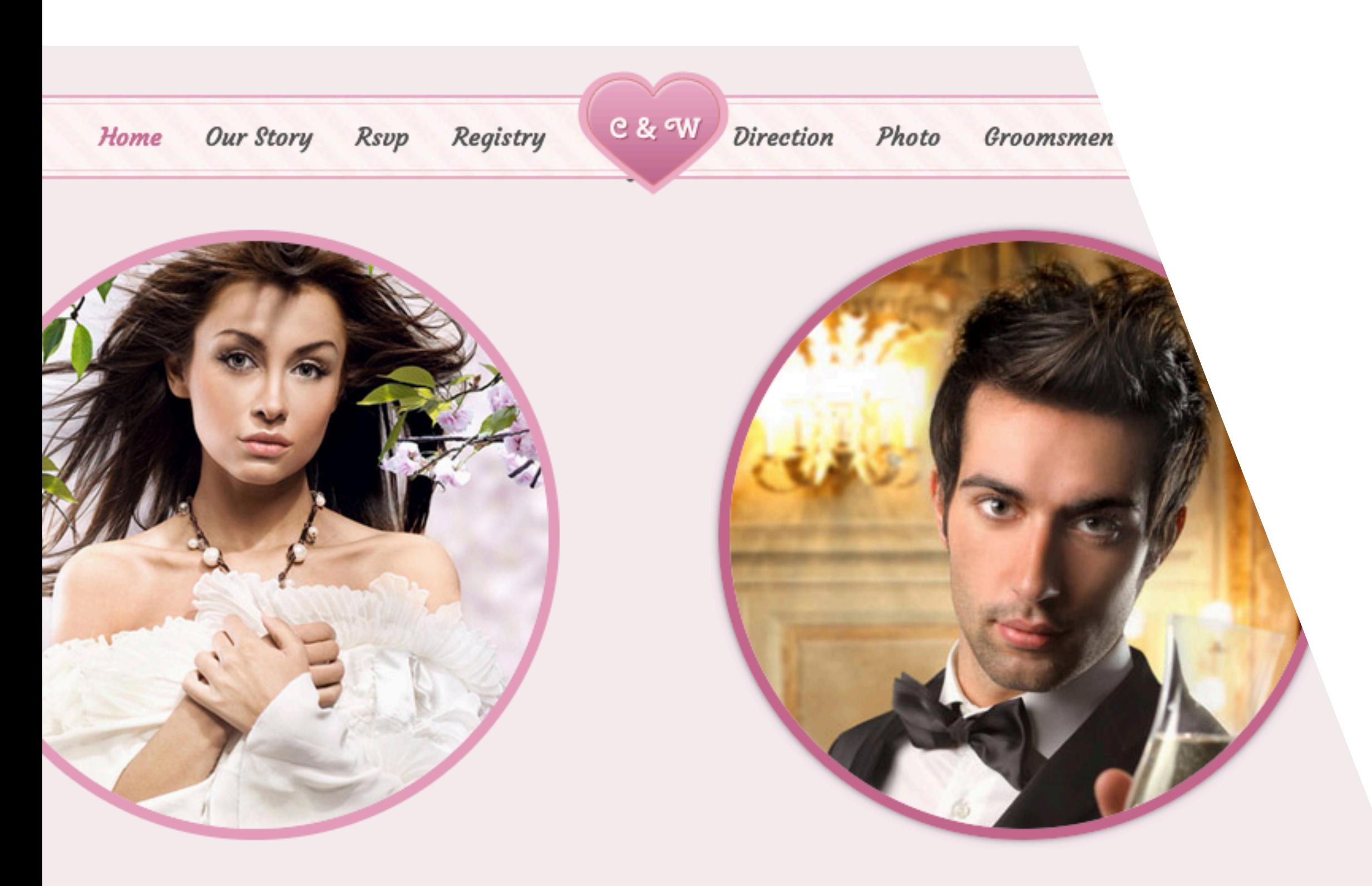

## **CHRISTENE**

m quam, quis fringilla lectus. Integer dapibus nunc sit llicitudin a viverra sem iaculis. Donec suscipit sapien ltrices quis dapibus sapien luctus. Nullam facilisis elit oin pharetra fringilla mattis. Duis posuere sagittis am malesuada dignissim massa quis egestas. Nullam iis vulputate. Vivamus eu posuere urna. Pellentesque tum magna nec neque malesuada commodo. Nunc ies sem a interdum. Duis posuere sagittis dignissim. uada dignissim massa quis egestas. Nullam ornare facilisis vulputate.

## **WILLIAM**

 $\mathbf Q$ uis quam quam, quis fringilla lectus. Integer dapibus nunc sit amet quam sollicitudin a viverra sem iaculis. Donec suscipit sapien eget mauris ultrices quis dapibus sapien luctus. Nullam facilisis elit

nulla. Proin pharetra fringilla mattis. Duis posuere sagittis dignissim. Nam malesuada dignissim massa quis egestas. Nullam ornare facilisis vulputate. Vivamus eu posuere urna. Pellentesque condimentum magna nec neque malesuada commodo. Nunc congue ultricies sem a interdum. Duis posuere sagittis dignissim. Nam malesuada dignissim massa quis egestas. Nullam ornare facilisis vulputate.

## Definamos reglas

## Párrafos

### Debes ser consistente y mantener la regra

- •Lo convencional son de 14 a 18 píxeles.
- •La tipografía serif necesita compensación visual.
- •Recuerda que una fuente tiene muchas alternativas:
	- •Normal
	- •Light
	- •Bold
	- **•** Italic
	- All caps
	- Versalitas
	- •Subrayado

 $C \quad \textcircled{a}$ 

O A https://www.apple.com/iphone-13-pro/specs/

iPhone 13 Pro

#### **Display**

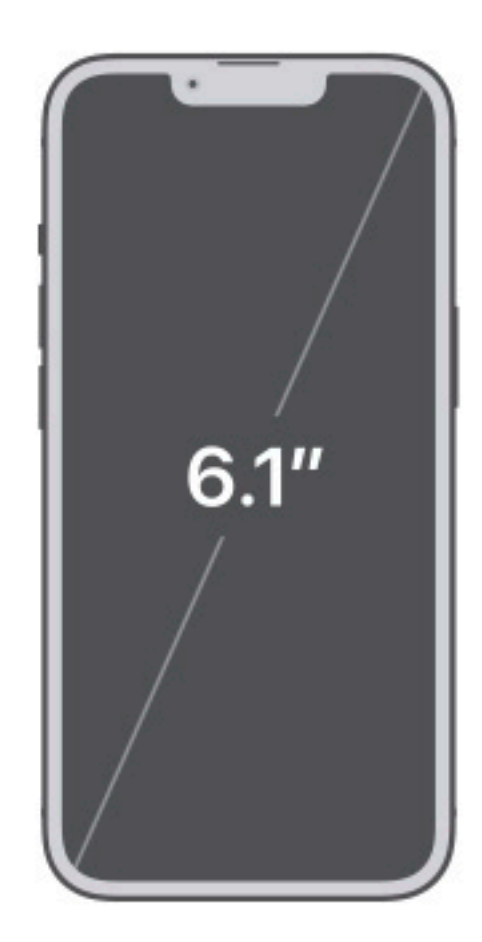

Super Retina XDR display with ProMotion 6.1-inch (diagonal) all-screen OLED display 2532-by-1170-pixel resolution at 460 ppi

The iPhone 13 Pro display has rounded corners that follow a beautiful curved design, and these corners are within a standard rectangle. When measured as a standard rectangular shape, the screen is 6.06 inches diagonally (actual viewable area is less).

#### Both models:

HDR display True Tone Wide color (P3) Haptic Touch 2,000,000:1 contrast ratio (typical)

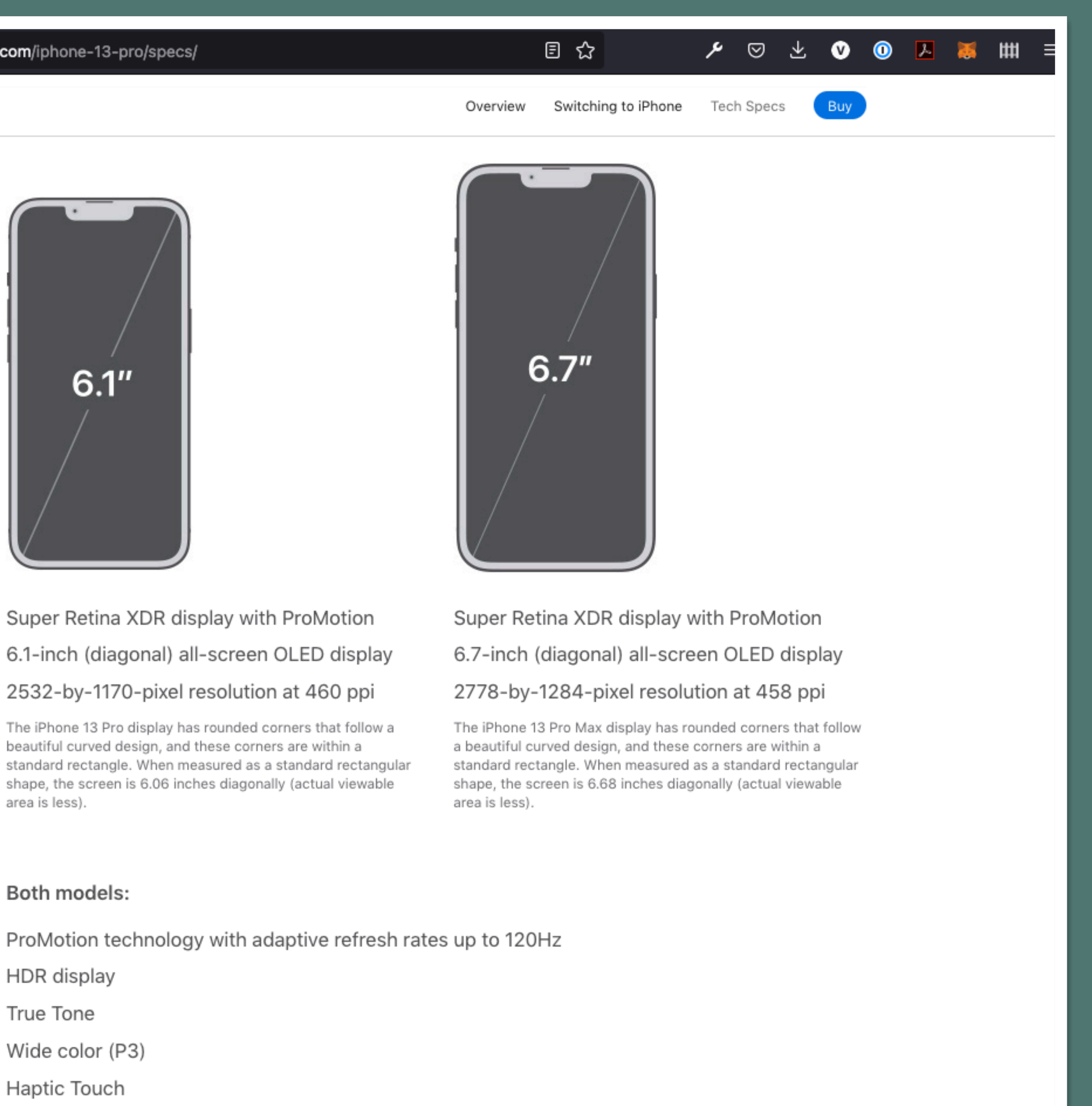

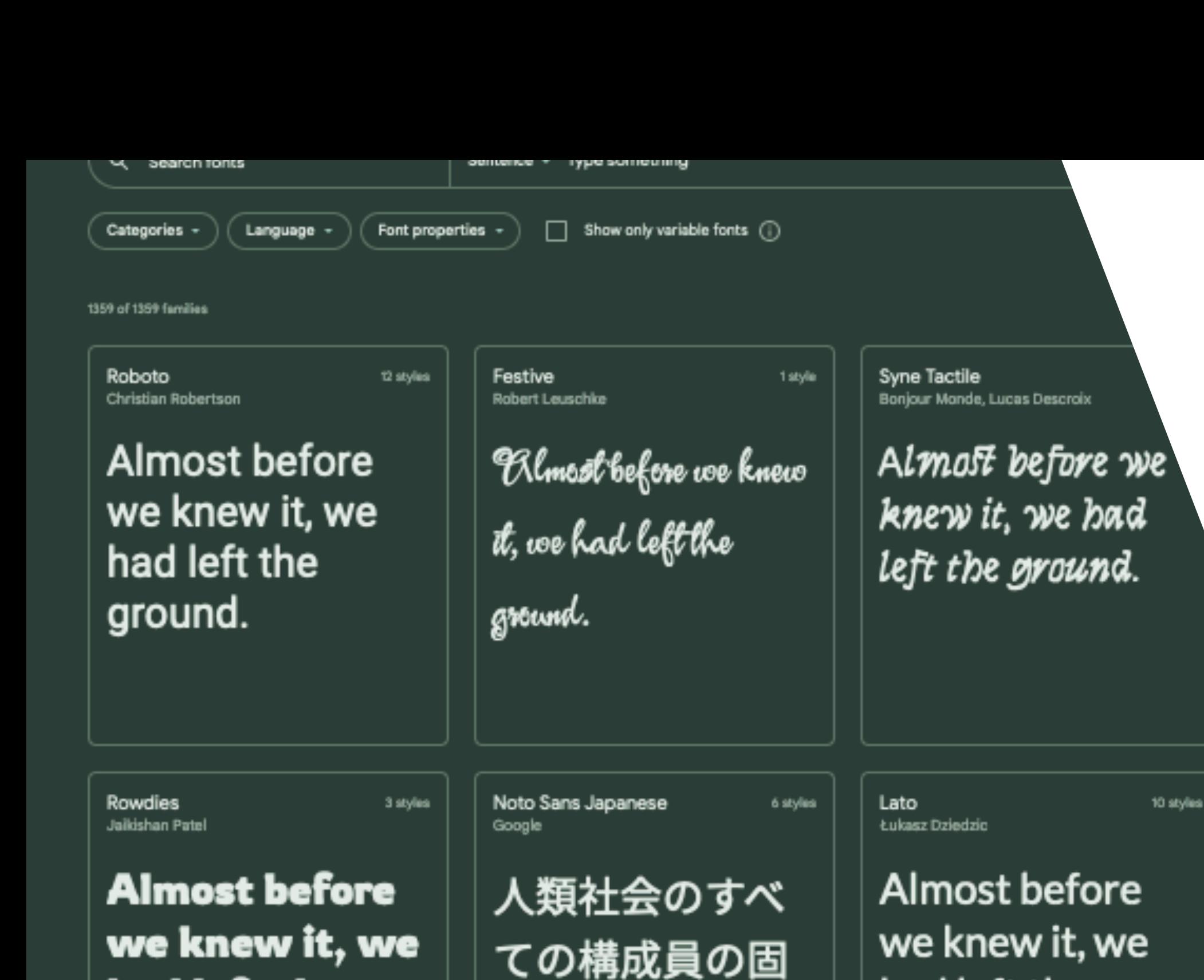

Alm we kn had left ground.

IBM I

Mike A

Variable Montserrat Julieta Ulanovsky, Sol Matas, Juan Pablo del Peral, Jacques Le Bailly

had left the

ground.

Almost before we knew it, we had left the ground.

Roboto Condensed Christian Robertson

Almost before we knew it, we had left the ground.

## Definamos reglas

有の尊厳と平等

で譲ることので

きない権利とを

承認することは

Gideon Roman Robert Leuschke

ground.

Almost before

had left the

we knew it, we

had left the

ground.

Source Sans Pro 1 style Paul D. Hunt

left the ground.

6 styles

Zen Kaku Gothic Antique

## ¿Cuántas fuentes?

Roboto Mon

## YO TE RECOMIENDO DOS

•Una para encabezados

•Una segunda para párrafos.

• Es común escoger dos fuentes que contrasten.

Almost before we knew it, we had

#### **ABOUT**

## Hello! I'm web designer and developer

Lorem ipsum dolor sit amet, consectetur adipisicing elit, sed do eiusmod tempor incididunt ut labore et dolore magna aliqua. Ut enim ad minim veniam, quis nostrud exercitation ullamco laboris nisi ut aliquip ex ea commodo consequat. Duis aute irure dolor in reprehenderit in voluptate velit esse cillum dolore eu fugiat nulla pariatur. Excepteur sint occaecat cupidatat non proident, sunt in culpa qui officia deserunt mollit anim id est laborum.

## Work.

 $d3$ 

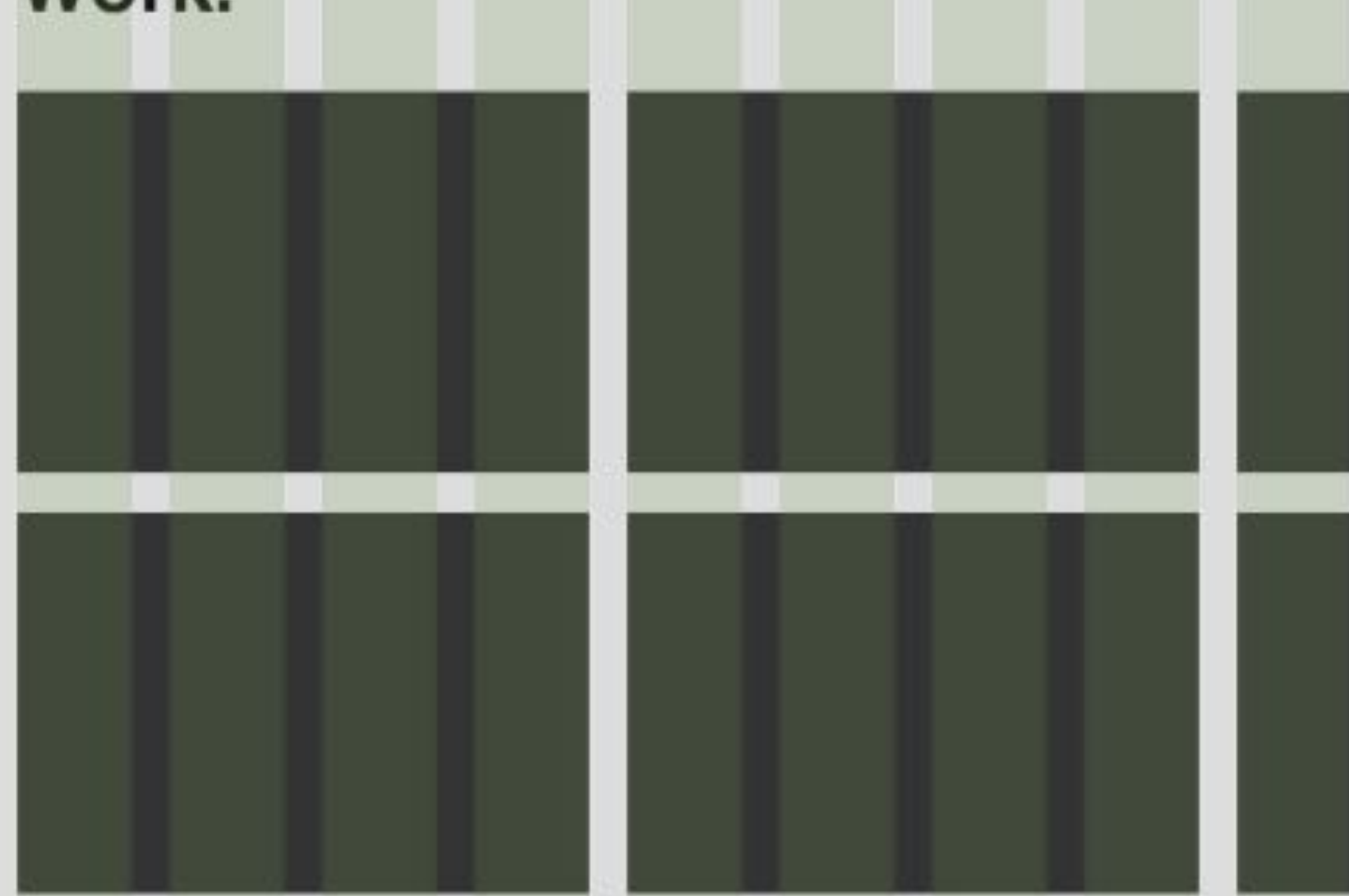

## Definamos reglas

## Estructuras de columnas

Te facilitarán la vida al momento de maquetar

• El diseño responsivo justo trabaja con la distribución de columnas.

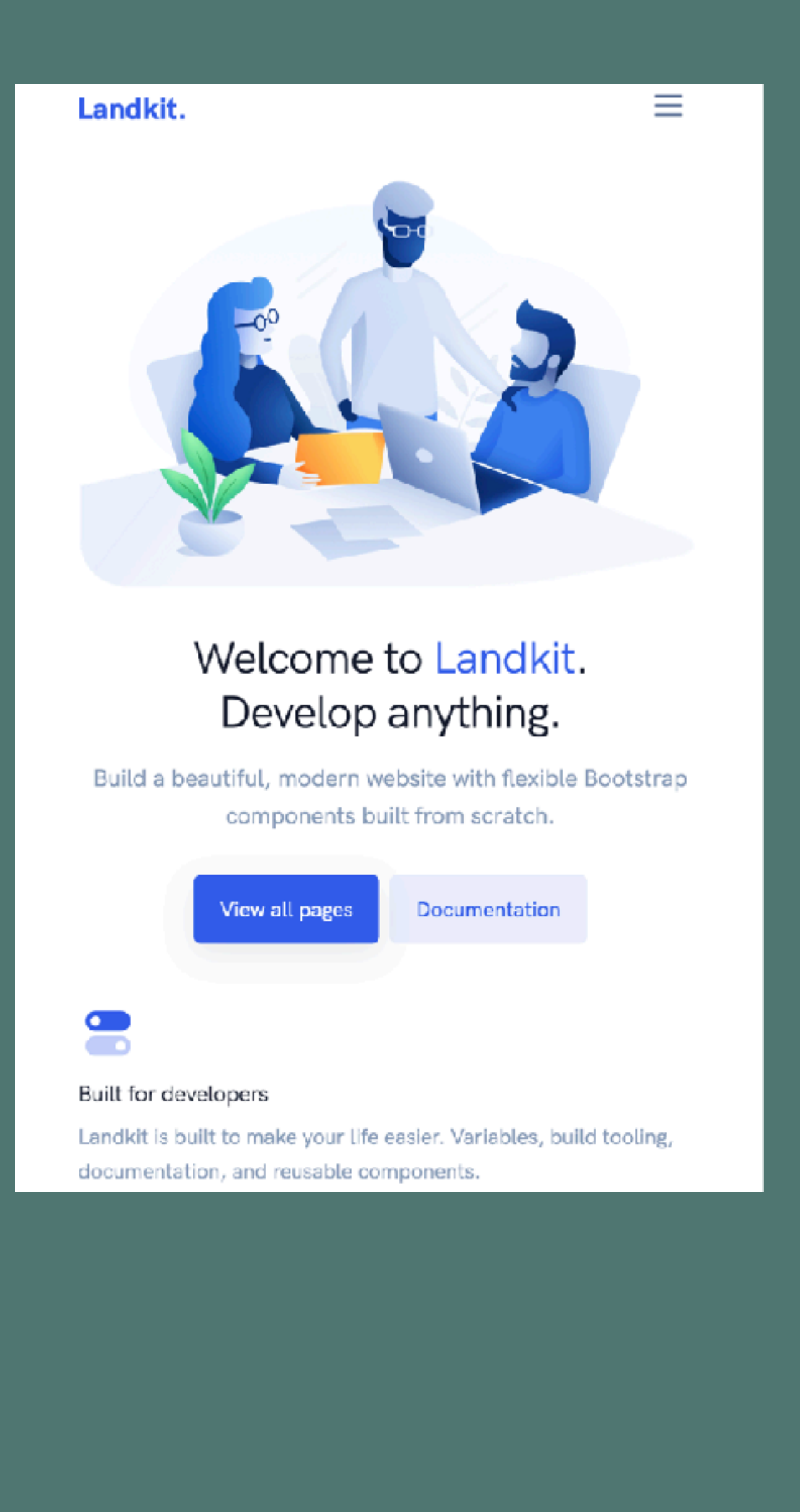

#### Landkit.

## Welcome to Landkit. Develop anything.

Build a beautiful, modern website with flexible Bootstrap components built from scratch.

View all pages  $\rightarrow$ 

### $\mathbf{C}$  .

#### Built for developers

Landkit is built to make your life easier. Variables, build tooling, documentation, and reusable components.

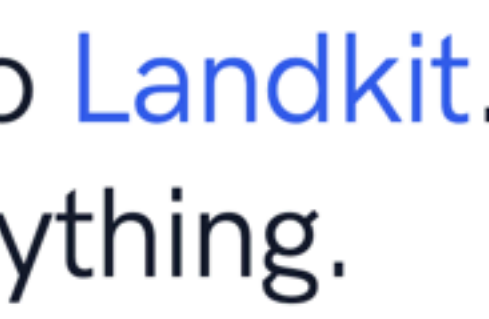

Documentation

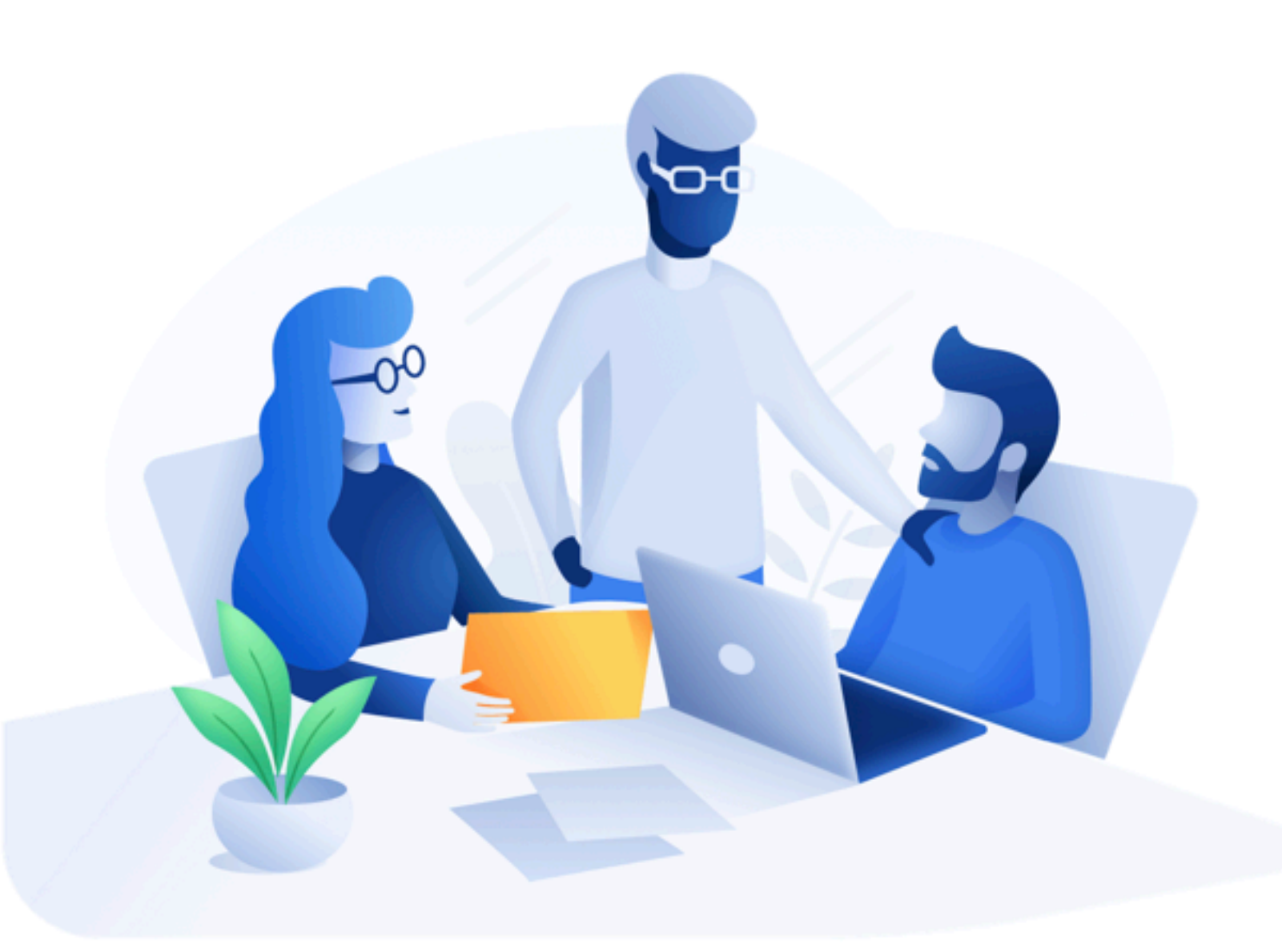

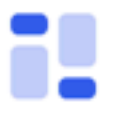

#### Designed to be modern

Designed with the latest design trends in mind. Landkit feels modern, minimal, and beautiful.

### $\langle \rangle$

#### Documentation for everything

We've written extensive documentation for components and tools, so you never have to reverse engineer anything.

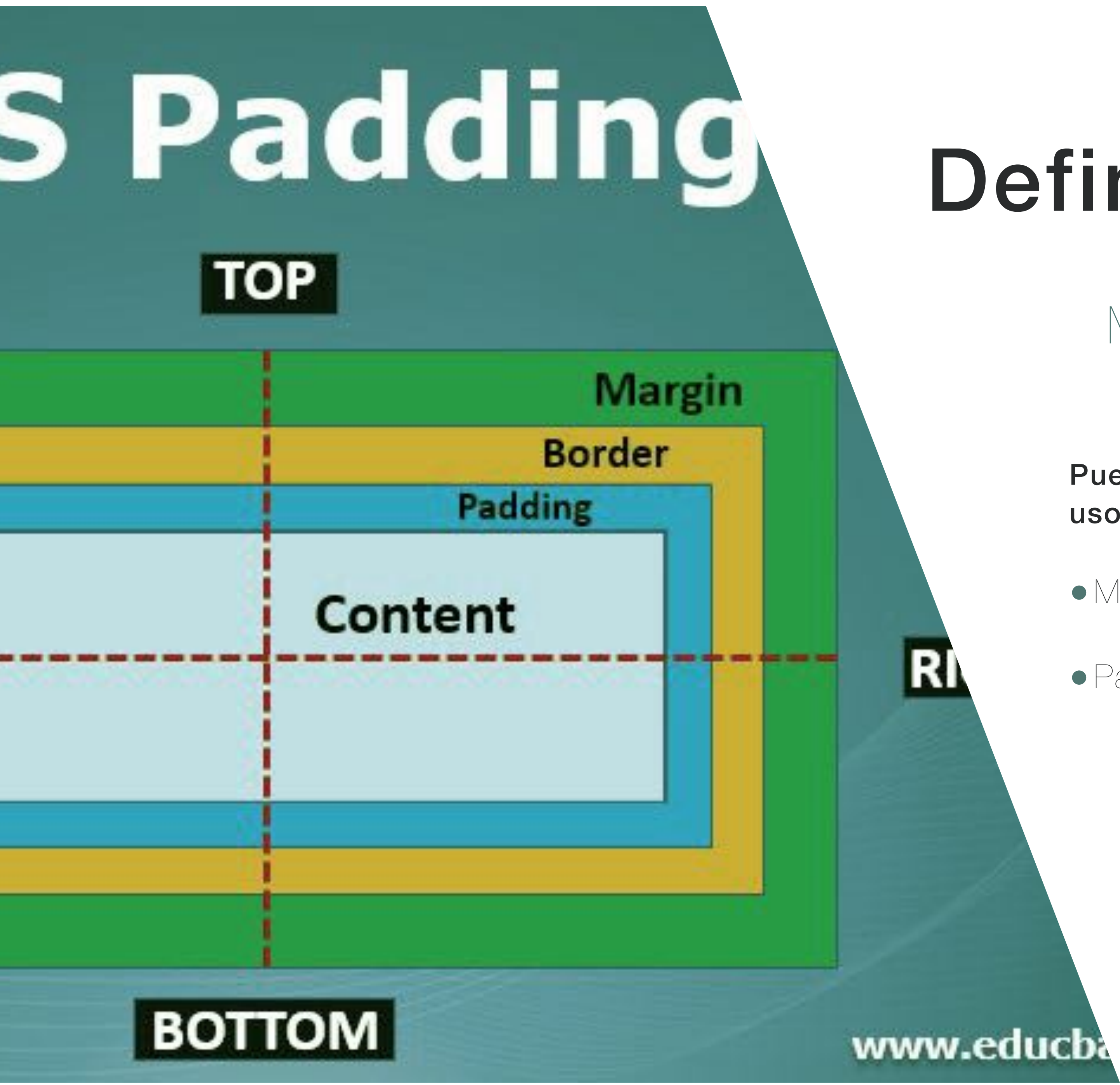

## Definamos reglas

## Margin versus padding

Puedes controlar la separación de elementos con sus uso.

- •Margin: exterior al elemento.
- Padding: interior en el elemento

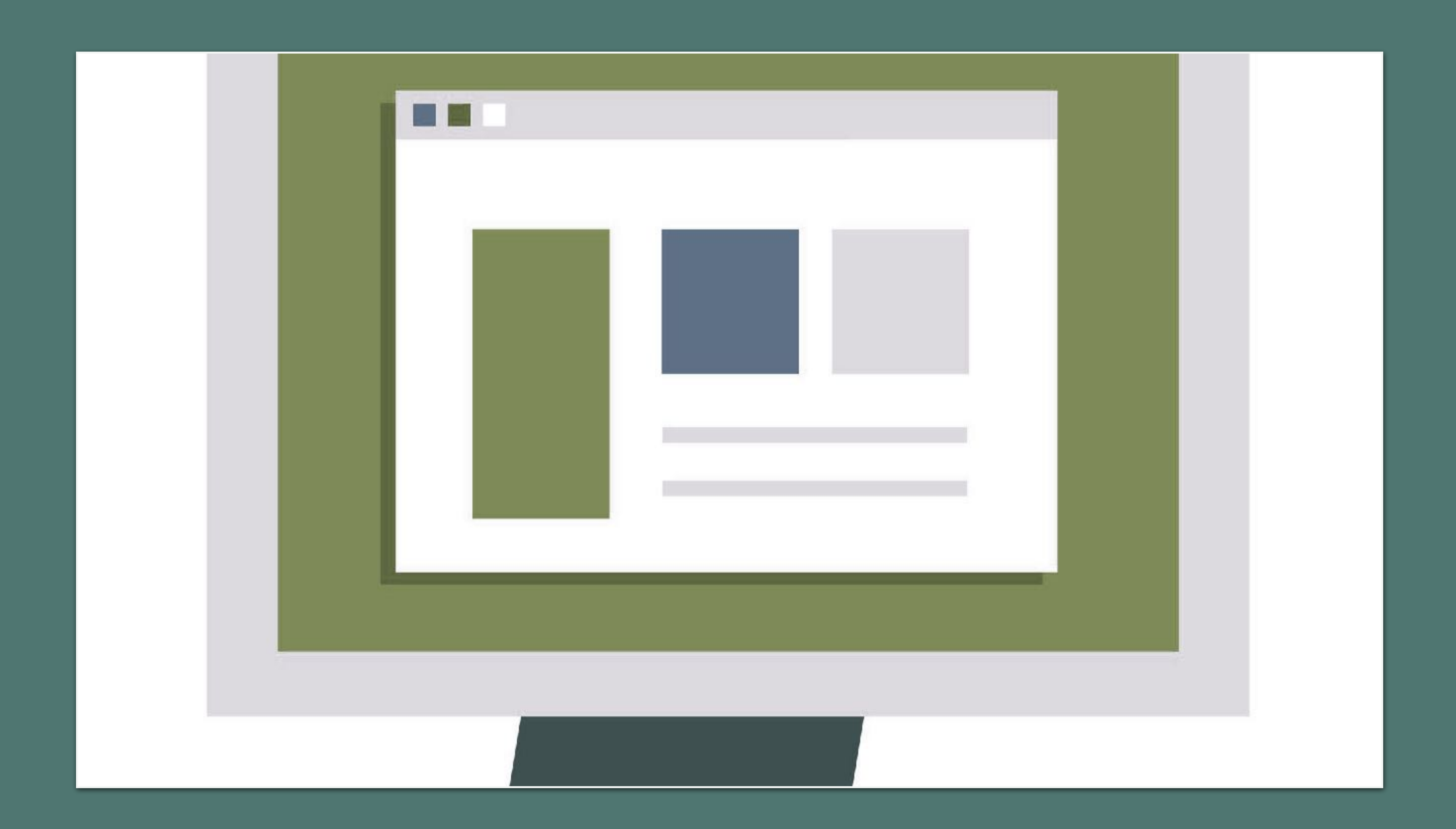

#### 面

#### Roofing & Waterproofing

Phasellus hendrerit pellentesque aliquet nibh nec urna in nisi neque, aliquet vel,

 $\frac{1}{2} \left( \frac{1}{2} \right) \left( \frac{1}{2} \right) \left( \frac$ 

#### **Best House &** Renovation

Phasellus hendrerit pellentesque aliquet nibh nec urna in nisi neque, aliquet vel, dapibus id, mattis vel, nisi...

 $MORE$ ...

**EXCLUSIVE BUILDING WORK IN YOUR HOUSE** 

 $P = \frac{1}{2}$  and  $P = \frac{1}{2}$ 

### Advantages of working with us:

Sed pretium, ligula sollicitudin laoreet viverra, tortor libero sodales leo, eget blandit nunc tortor eu nibh.

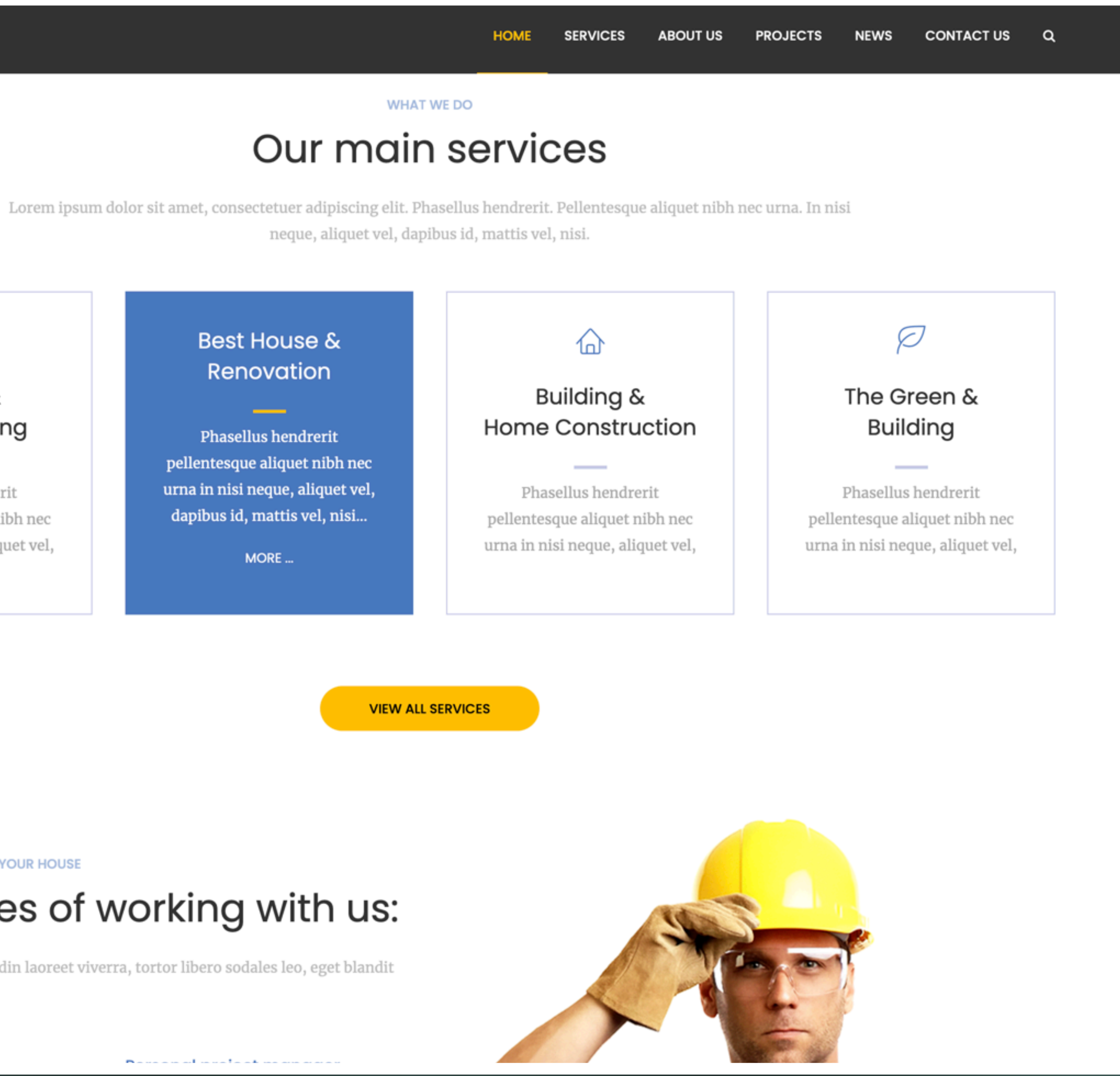

## Una última regla

## Fondo obscuro / texto claro

## Fondo claro / texto obscuro

1 2

## Lorem ipsum luist Lorem ipsum